### Park Rules & Policies

Reservations: require a 50% deposit of the cabin or RV site Rate for the time reserved. Specific RV-Site and Cabin numbers can't be guaranteed, but we try to satisfy requests, while preference is given to long term guest.

Payment: for the time rented is due in advance, if rental exceeds 1 month, rent and electric charges are due on 1<sup>st.</sup> After a five day grace period a late fee of \$5.00 per day will be added to the rent until full payment is received. A \$250 hold will be placed on your credit card, and released after (5) days.

Cancelations: Cancellations must be made 30 days prior to the arrival date in the off season and 90 days prior to arrival during the winter season to receive a refund minus a \$50 + 3% credit card cancelation fee, if a rate lower then the daily rate was charged, refunds are adjusted to daily rates. Under special circumstances we will issue a rain-check for your deposit.

Liability: This property is privately owned, and managed! We reserve the right to refuse service to anyone, and are not responsible for accidents, or injury to guests, loss of valuables damage to vehicles or personal property.

Children: Parents are fully responsible for the actions, and safety of their children. Please supervise them at all times, we are in a rural environment!

Pets: Well behaved dogs are welcome, but must be kept on the leash and cleaned up after, no barking dogs! No cats are allowed in our rental cabins.

## Speed Limit: is 10 MPH throughout the park.

### Quiet Time: is from 11:00 PM to 8:00 AM

Clubhouse: is open from 9:00 to 9:00 to all guests. If it's used for planed activities, please inform the management, clean up after your self and turn all lights off! Use the pool table, games and books and just put them back.

WiFi: is available at no charge throughout the Resort to all our quests.

Laundry: For your convenience washers and dryers are at the clubhouse. please use them! Since we are on a septic tank system we are not allowed to do laundry on RV sites or in Cabins, and please do not run clothes lines.

Picnic-BBQ Pavilion: is open to all guests till 11PM, please keep it clean and leave it that way. Please turn off the lights and music when you leave.

Gazebo: is open to all quests, please DON'T bring your pet, keep it clean and please turn off all the lights, ceiling fans, and music when are leaving.

Fishing Pier & Campfire: is open to all guests, please don't leave bait at the pier, clean the fish cleaning station, and charcoal grill after you use it. The campfire is only to be used by adults, no unsupervised children ever!

Your RV Site / Cabin Lot: must be maintained in a way that there are no unsightly items laying around. If repairs are needed to your RV or your car, please take care of them quickly and clean up, no broken vehicles allowed.

RV or Car Washing: is only allowed for long-term guests, and residence.

Garbage: You are responsible for your own trash! Dumpsters are located at the park entrance to the right, please use them for household trash only.

Hook-up: make sure sewer hose is properly attached and sealed, do not dump any sewer water in the grass! Please report any water leak or other problems! We have limited Hoses, TV Cable, Connectors etc. at the office.

Alcohol: should not be consumed in public, and in front of children, please use discretion, keep your parties fun and confined to the designated areas.

Renting: All RV's, park-homes or mobile-homes must be owner occupied, unless a special agreement was made with the owners of Riverside Lodge.

Buying & Selling: Any person who plans to buy a unit that remains in the park must first be approved by the management! An application and fee for a background check is required. We will be glad to help you sell your unit.

Thanks For Your Cooperation & Enjoy Your Stay!

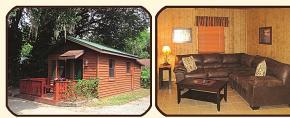

Our Classic Cabins offer a romantic rustic feel, a living room, bed room, bathroom, fully equipped kitchen and ceramic tile floor. They are nicely decorated, have TV's, DVD, A/C and a Fireplace.

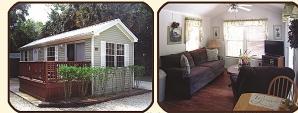

Our Cozy Cottages offer a little more space A/C & Heating, full size kitchens, wooden decks, TV's, DVD, Stereo and free Wifi They are beautifully decorated units.no smoking allowed inside.

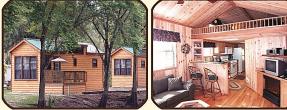

Our Log & Country Cabins offer lots of space and luxury, a loft, fireplace, solid oak floors, real cedar interior, LCD TV's etc. Too much to mention here in this brochure, no smoking inside.

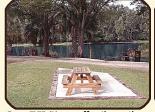

Our RV Sites offer the patio picnic table, 30 & 50 amp, WiFi, water/sewer, & river front view.

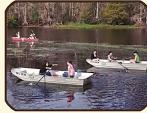

**Boat & Canoe Rentals** Canoes & Kavaks are free with Cabin Rentals, and fun to use.

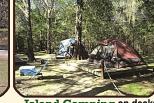

shelter has hammock, kitchen, bath, picnic tables & camp fire.

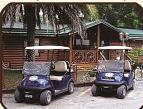

Golf Cart Rentals make it easy to explore the resort and set up your tent on the island.

# **Cabin Rentals**

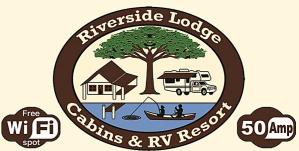

## Waterfront RV Sites

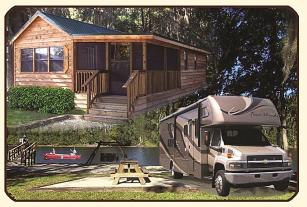

# **On The Withlacoochee River**

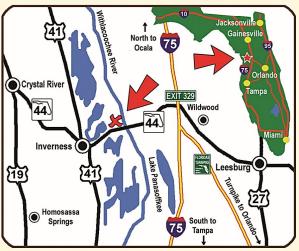

**Riverside Lodge Resort** 12561 E. Gulf To Lake Hwy. (SR-44) Inverness Fl. 34450 888-404-8332 www.RiversideLodgeResort.com

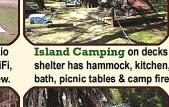

# Welcome To The Riverside Lodge

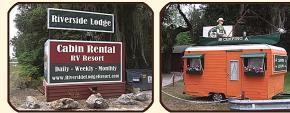

In The Heart of Florida surrounded by lakes, rivers, flowering plants and beautiful birds you find the Riverside Lodge, a privatly owned resort on the withlacoochee river with beautiful landscape. close to everything, but far enough from Florida's tourism to relax.

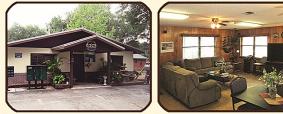

**Relax** in the shade of our ancient oak and cypress trees and have a picnic with the squirrels in this harmonic and scenic atmosphere. Or join us in the clubhouse for games, parties and pot luck dinners, do the Laundry, use the exercise equipment, watch TV with others, play Ping Pong, a game of Pool or enjoy some classic video games.

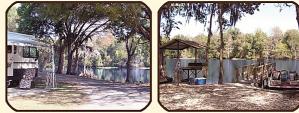

Enjoy Florida's Nature Coast by taking a boat ride down the peaceful Withlacoochee River, catch some big bass, and just watch our rare and beautiful wildlife like alligators, turtles, birds and more. Have a picnic in our BBQ area or unwind in the gazebo with a glass of wine, sit by the campfire and roast some marshmallows, try your luck at the fishing pier, or simply enjoy the swing sets by the river.

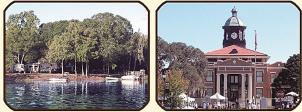

The Historic Town Of Inverness is just minutes away, and offers many fine restaurants and unique little shops to it's visitors. Please visit our website: www.RiversideLodgeResort.com

# See You Soon!

# **Enjoy Your Stay!**

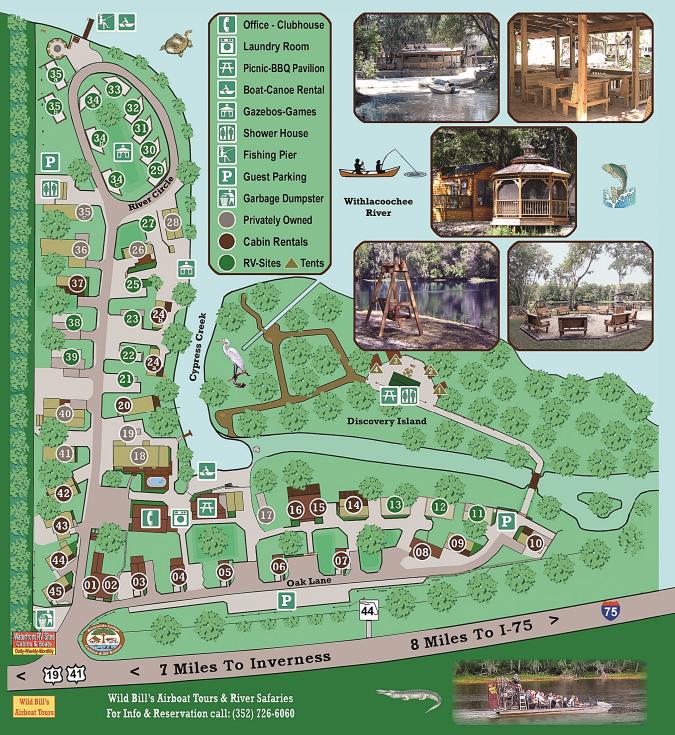